# **参加登録のご案内**

#### **本会については、「メディカルプライム」を使用して実施いたします。**

**https://medicalprime.jp/signup/**

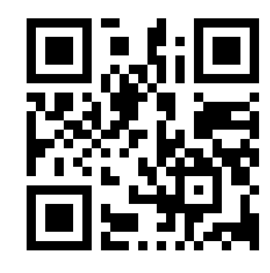

#### メディカルプライムに会員登録する

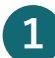

**メディカルプライム用の会員情報を入力・完了してください ※登録後に内容変更可能**

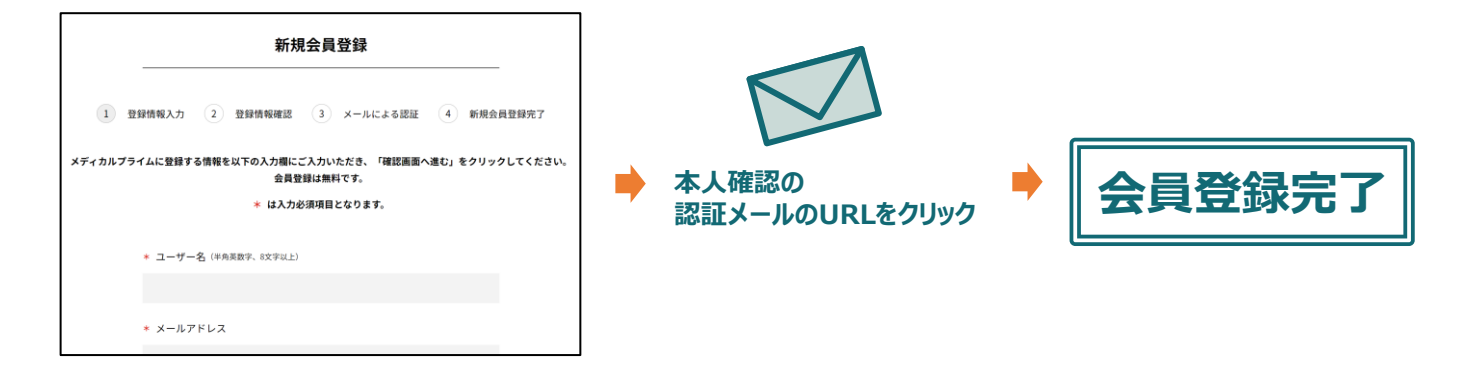

### メディカルプライムにログインする

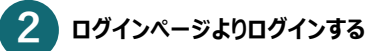

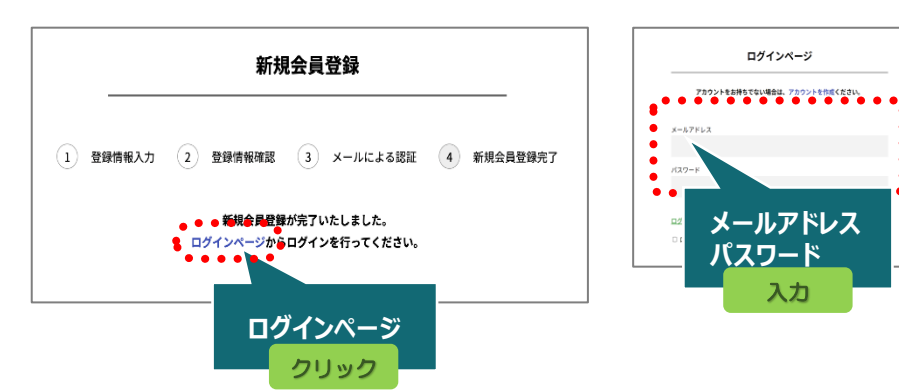

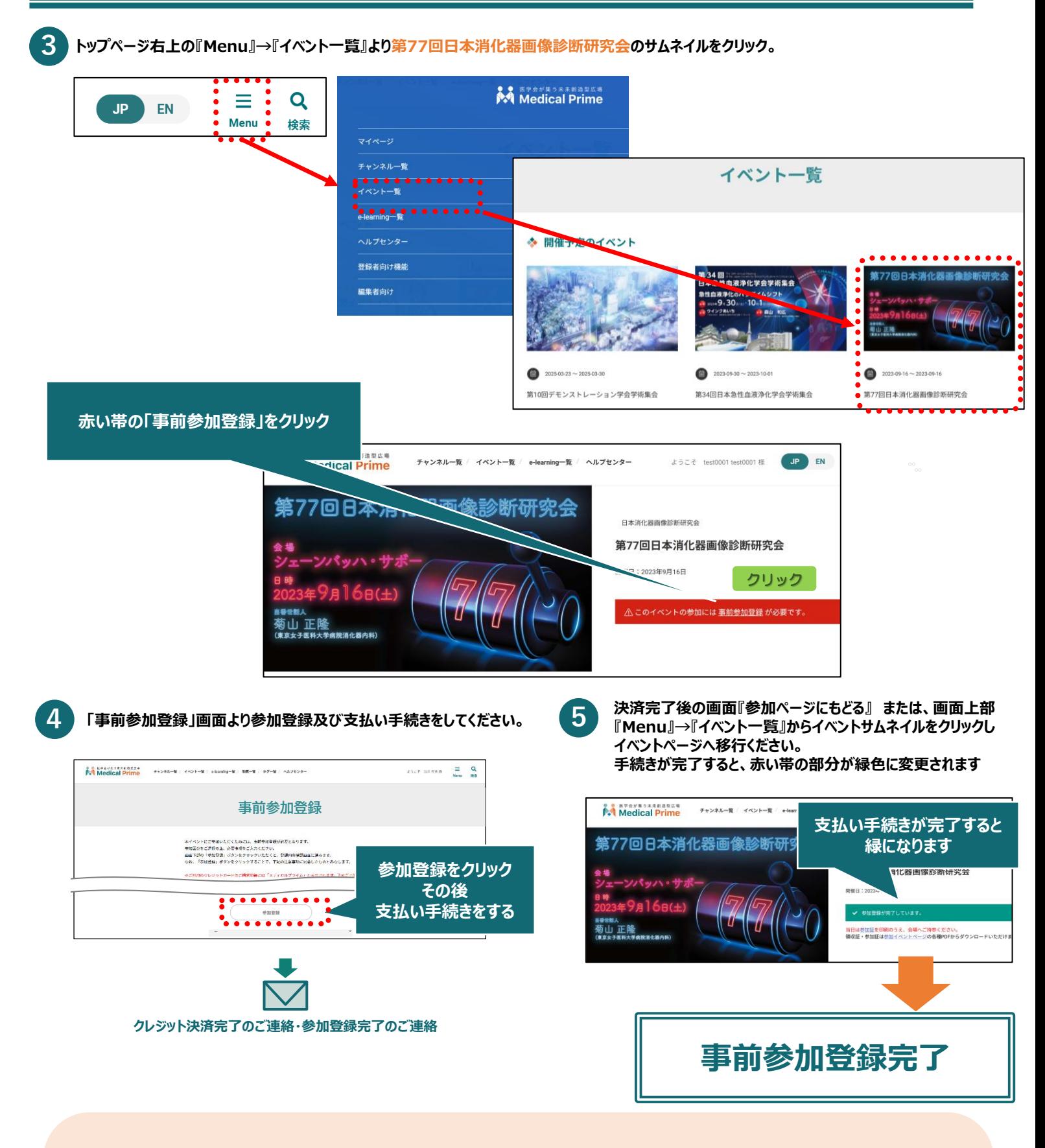

**「参加証」の印刷・ご持参のお願い**

## **当日は会場の受付にて参加証をご提示いただきます。 【マイページ】より参加証を印刷のうえご持参ください。**

(参照)「領収証・参加証の確認方法.pdf」